## **DUALPLD : Dual Protection Log Device Type DUALPLS : Dual Protection Log Size**

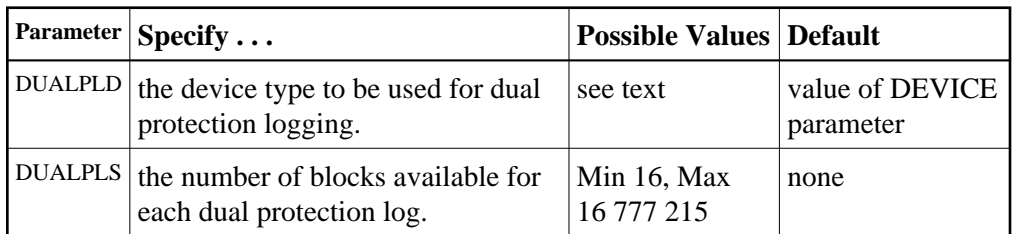

The DUALPLD and DUALPLS parameters specify the type of external storage device used for dual data protection logging and the number of blocks available for each log dataset. These parameters must be used *together*; if you specify one parameter, you must also specify the other parameter. If you specify a user exit, it must be UEX2.

When these parameters are specified, dual protection logging is activated for the session. See *Adabas Restart and Recovery* for information about dual protection logging.

The Adabas Installation documentation specifies the device types that Adabas supports.

Both dual protection log datasets must be formatted using the ADAFRM utility before they are used. The appropriate JCL for the datasets is required.

## **Example:**

Run the Adabas nucleus with dual data protection logging. Use a model 3380 device; the size of each dual log dataset is 1200 blocks, based on an allocation of 10 cylinders. (Each cylinder of a 3380 device has 15 tracks, and each track contains 8 blocks of protection log data. Thus, 10 cylinders =  $10 * 15 * 8 = 1200$ blocks).

**ADARUN PROG=ADANUC,DUALPLD=3380,DUALPLS=1200**